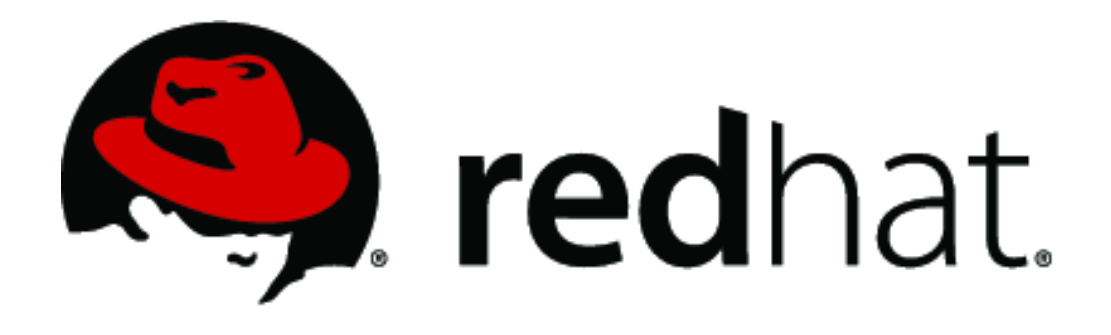

# **Red Hat Enterprise Linux Libreswan Cryptographic Module version 6.0**

# **FIPS 140-2 Non-Proprietary Security Policy**

Version 1.1 Last update: 2018-09-18

Prepared by: atsec information security corporation 9130 Jollyville Road, Suite 260 Austin, TX 78759 [www.atsec.com](http://www.atsec.com/)

### **Table of contents**

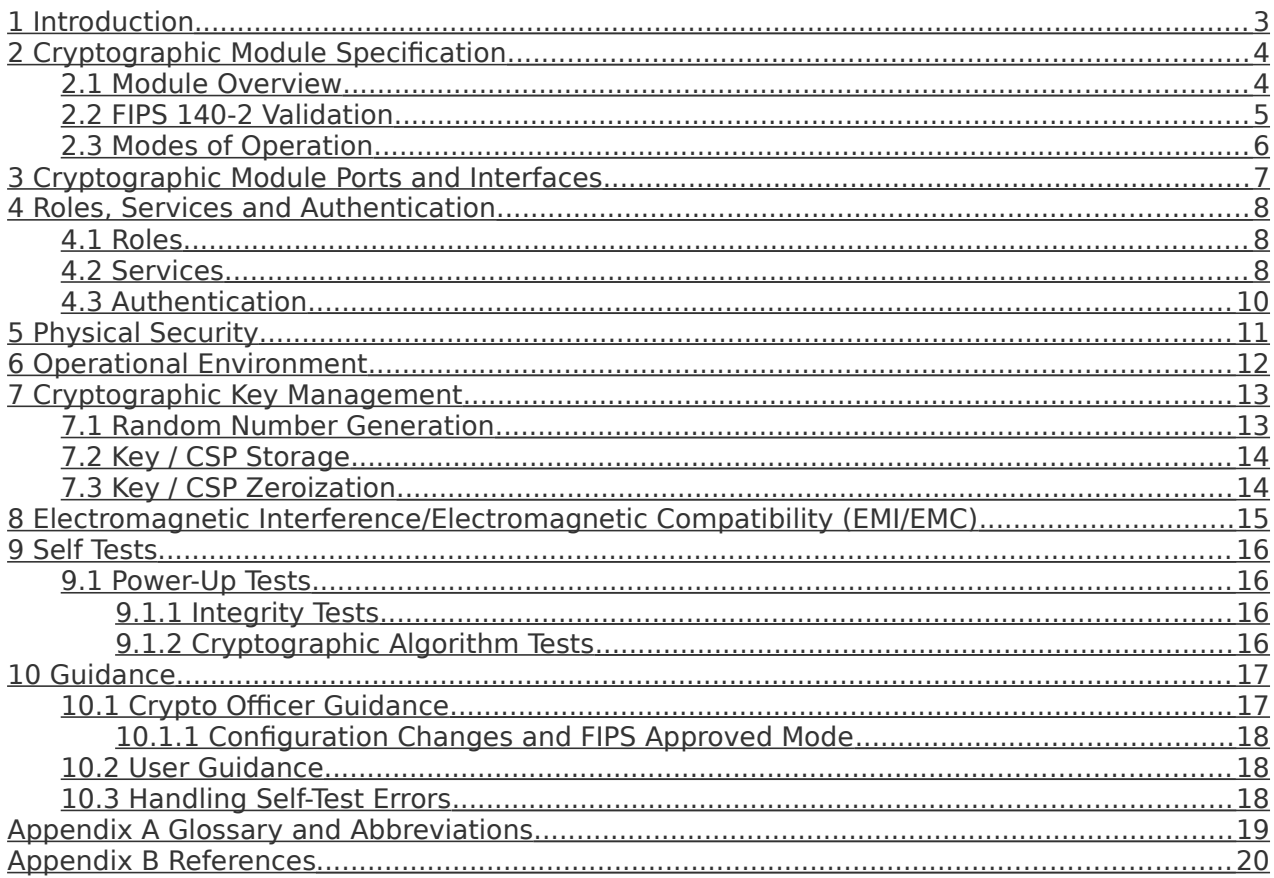

# <span id="page-2-0"></span>**1 Introduction**

This document is the non-proprietary Security Policy for the Red Hat Enterprise Linux Libreswan Cryptographic Module version 6.0. It contains the security rules under which the module must operate and describes how this module meets the requirements as specified in FIPS PUB 140-2 (Federal Information Processing Standards Publication 140-2) for a Security Level 1 module.

# <span id="page-3-1"></span>**2 Cryptographic Module Specification**

### <span id="page-3-0"></span>**2.1 Module Overview**

The Red Hat Enterprise Linux Libreswan Cryptographic Module version 6.0 (hereafter referred to as "the module") is a daemon implementing the cryptographic algorithms. The module provides cryptographic services to other network entities implementing the IKEv1 and IKEv2 protocols.

Note: This security policy only covers the IKE protocol, which is used to negotiate and configure the IPsec protocol family.

The logical module boundary is depicted in the software block diagram below.

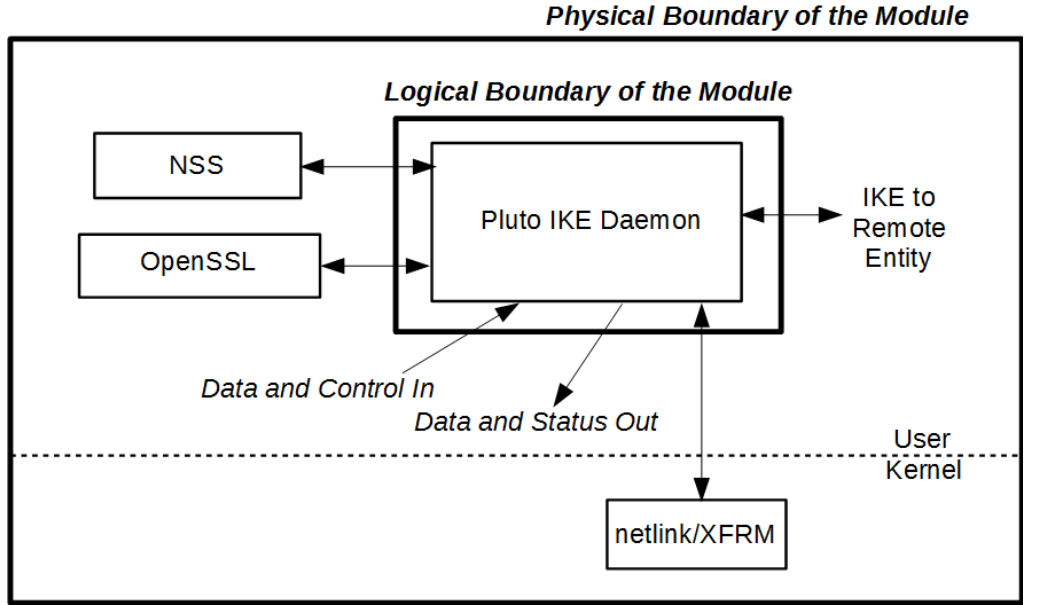

Figure 1: Software Block Diagram

The module is aimed to run on a general purpose computer; the physical boundary is the surface of the case of the target platform, as shown in the diagram below:

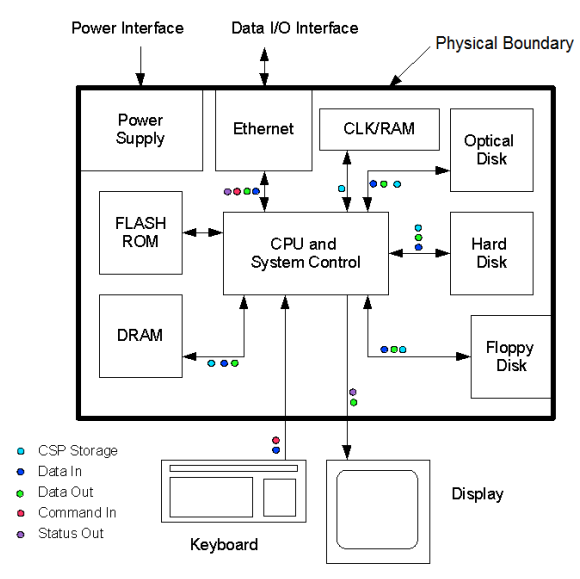

Figure 2: Hardware Block Diagram

This cryptographic module combines a vertical stack of Linux components, and the module intends to limit implementations, which are proved by each separate component, to the external interface. The components within the cryptographic boundary comprising the module are listed as follows:

- Red Hat Enterprise Linux Libreswan Cryptographic Module with the version of the Libreswan RPM file 3.23-5.el7\_5. This consists of Pluto IKE Daemon application found at /usr/libexec/ipsec/pluto.
- Fipscheck RPM package (version 1.4.1-6.el7), that includes fipscheck library and application. Fipscheck performs the integrity validation of the IKE Daemon (pluto binary)

The following components which act as bound modules need to be installed for the Red Hat Enterprise Linux Libreswan Cryptographic Module to operate:

- The bound module Red Hat Enterprise Linux NSS Cryptographic Module version 6.0 with FIPS 140-2 Certificate #3270 (hereafter referred to as the "NSS module") provides cryptographic algorithms used by the IKE Daemon. The IKE Daemon uses the NSS module in accordance with the Security Rules stated in the NSS Cryptographic Module Security Policy.
- The bound module Red Hat Enterprise Linux OpenSSL Cryptographic Module version 6.0 with FIPS 140-2 Certificate #3016 (hereafter referred to as the "OpenSSL module") provides HMAC SHA-256 algorithm required by fipscheck application and library for integrity check.

### <span id="page-4-0"></span>**2.2 FIPS 140-2 Validation**

For the purpose of the FIPS 140-2 validation, the module is a software-only, multi-chip standalone cryptographic module validated at security level 1. The table below shows the security level claimed for each of the eleven sections that comprise the FIPS 140-2 standard:

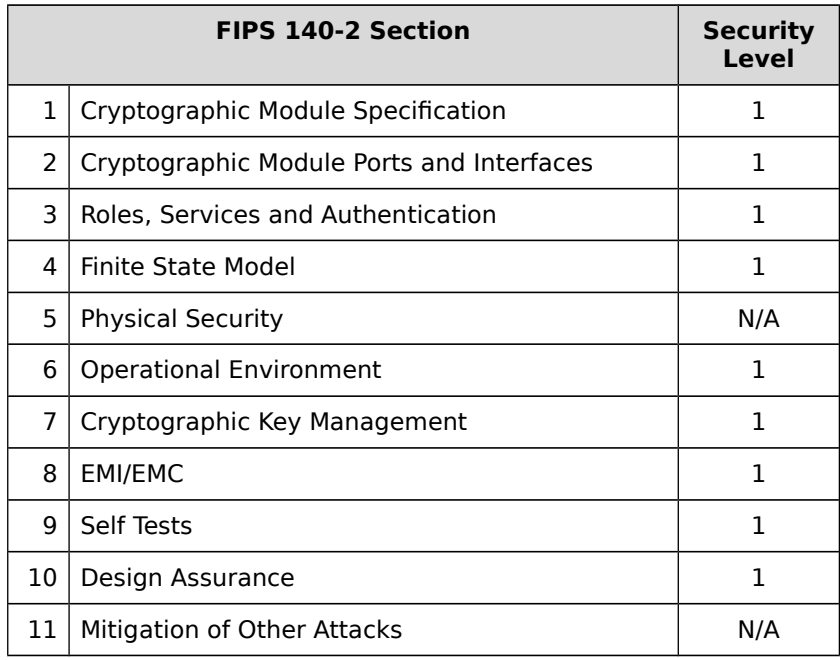

#### Table 1: Security Levels

The module has been tested on the following platforms with and without PAA:

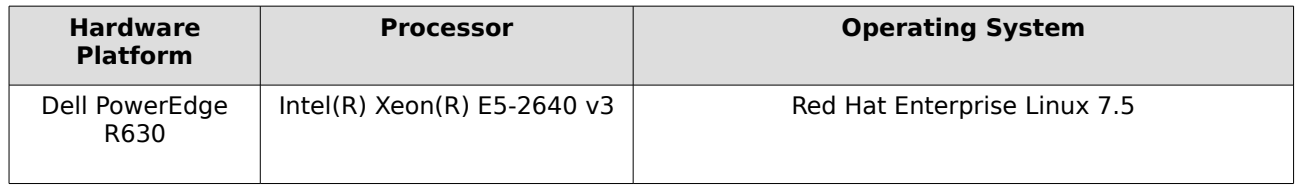

#### Table 2: Tested Platforms

The physical boundary is the surface of the case of the target platform. The logical boundary is depicted in Figure 1: software block diagram.

The module also includes algorithm implementations using Processor Algorithm Acceleration (PAA) functions provided by the different processors supported, as shown in the following table:

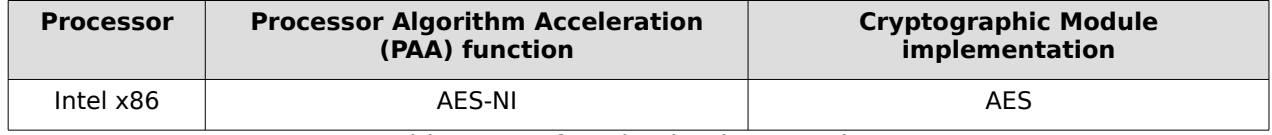

Table 3: PAA function implementations

### <span id="page-5-0"></span>**2.3 Modes of Operation**

The module only supports the FIPS approved mode, and it turns to FIPS approved mode after initialization and power-on self-tests succeed.

The module verifies its integrity using a HMAC-SHA-256 digest operation and compares the value with the build time pre-computed value. If the digests match, the power-up self-tests are successful.

The services available in FIPS mode can be found in section [4.2,](#page-7-0) Table [5.](#page-8-0)

## <span id="page-6-0"></span>**3 Cryptographic Module Ports and Interfaces**

As a software-only module, the module does not have physical ports. For the purpose of the FIPS 140-2 validation, the physical ports are interpreted to be the physical ports of the hardware platform on which it runs.

The logical interfaces through which applications request services are summarized in following table:

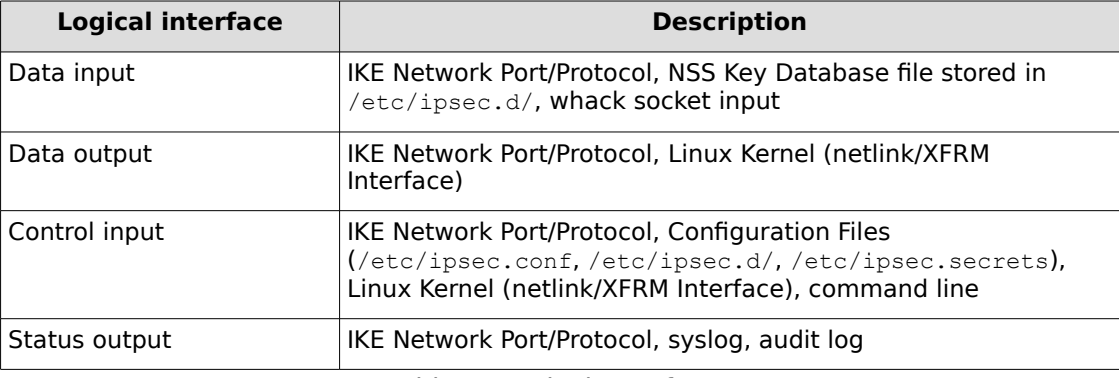

Table 4: Logical Interfaces

# <span id="page-7-2"></span>**4 Roles, Services and Authentication**

### <span id="page-7-1"></span>**4.1 Roles**

The module supports the following roles:

- ⚫ **User role**: performs key derivation and negotiates IKE to establish security association.
- ⚫ **Crypto Officer role**: performs module installation and configuration, manages Pluto IKE Daemon, self tests and show status.

The module is a Security Level 1 software-only cryptographic module and does not implement authentication. The User and Crypto Officer roles are implicitly assumed by the entity accessing the module services. The User role is assumed by the underlying server application that makes calls to the module on behalf of one or more external clients.

### <span id="page-7-0"></span>**4.2 Services**

The module supports services available to users in the available roles. All services are described in detail in the user documentation.

The following table shows the available services, the roles allowed ("CO" stands for Crypto Officer and "U" stands for User), the Critical Security Parameters (CSPs) involved and how they are accessed in the FIPS mode.

"R" stands for Read permission, "W" stands for Write permission, and "Z" stands for Zeroization of the module.

The Libreswan and the bound NSS module together provide the Diffie-Hellman and EC Diffie-Hellman key agreement.

The Libreswan module only implements the KDF portion of the key agreement and the bound NSS module provides the shared secret computation.

- Diffie-Hellman (Certs. #1811 and #1844 with CVL Cert. #1982, key agreement; key establishment methodology provides between 112 bits and 256 bits of encryption strength);
- EC Diffie-Hellman (Certs. #1811 and #1844 with CVL Cert. #1982, key agreement; key establishment methodology provides between 128 and 256 bits of encryption strength);

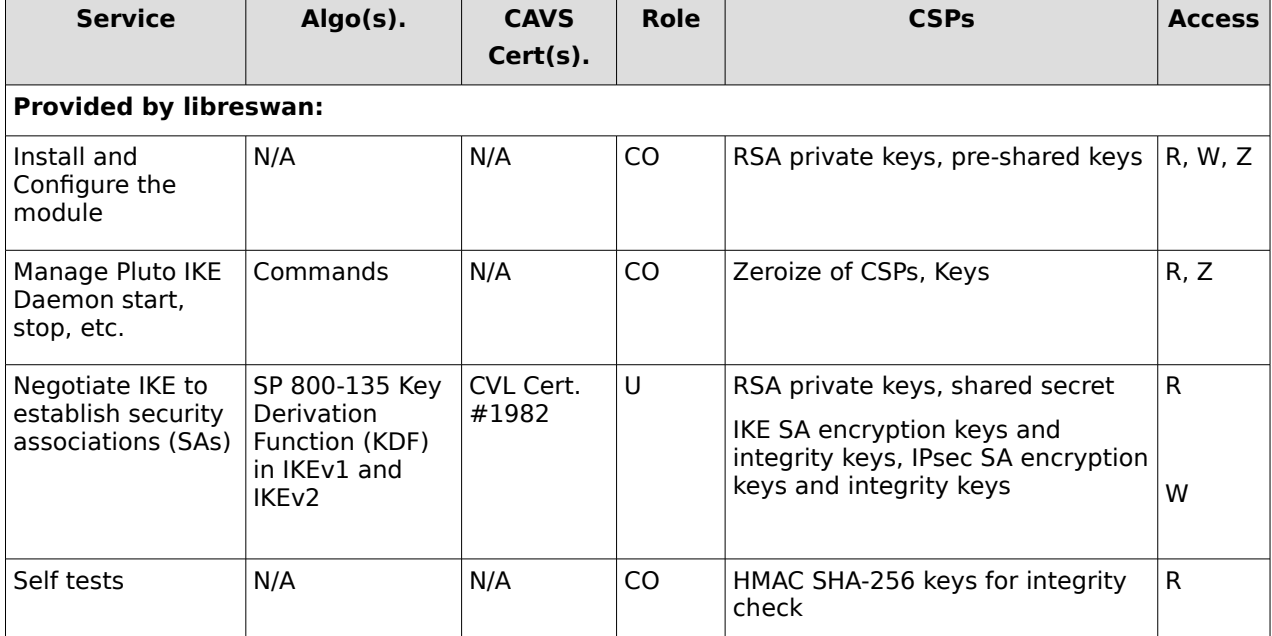

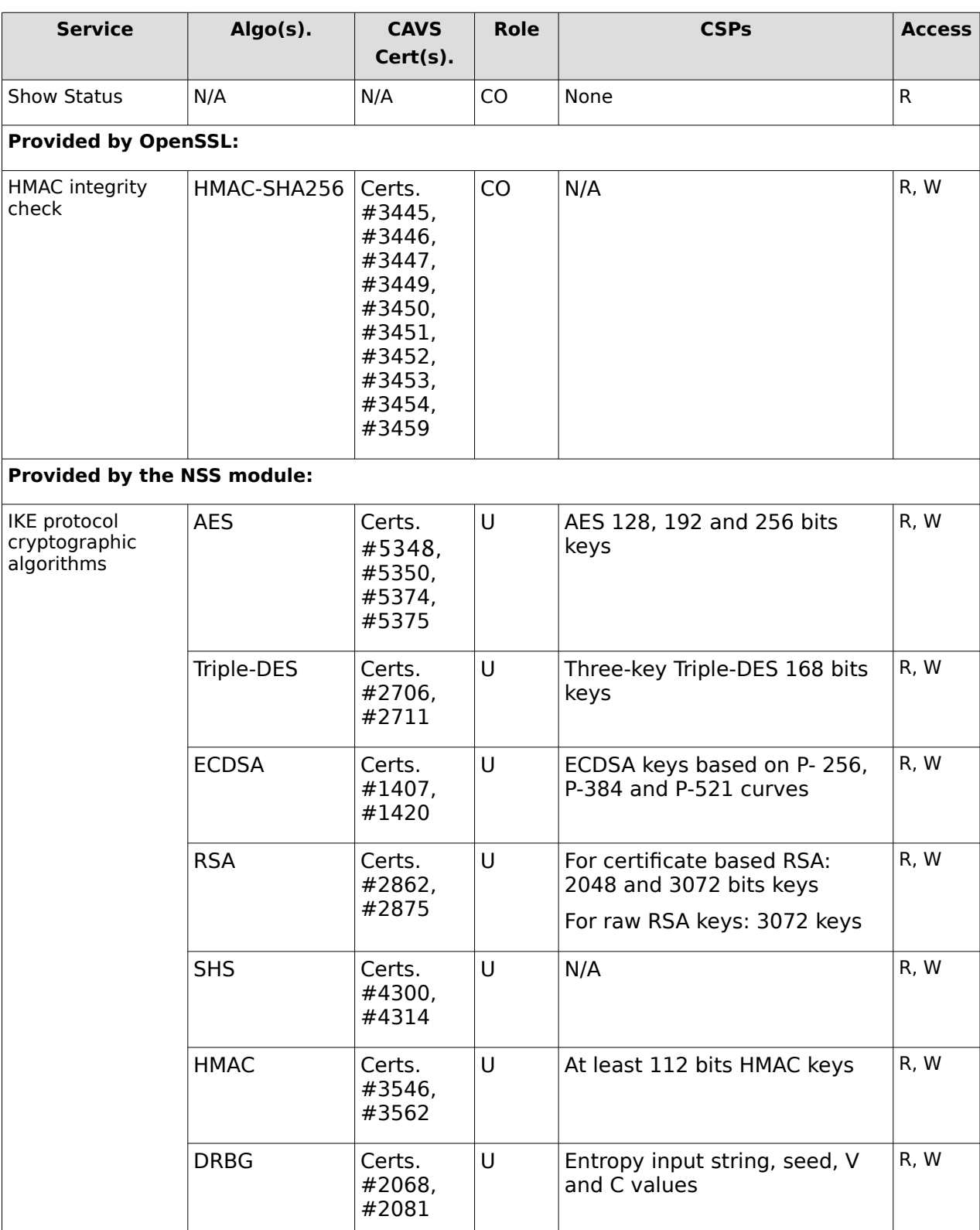

<span id="page-8-0"></span>Table 5: Services available in FIPS mode

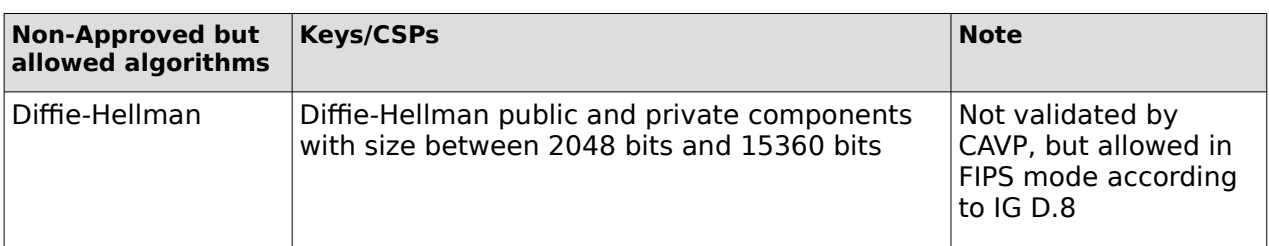

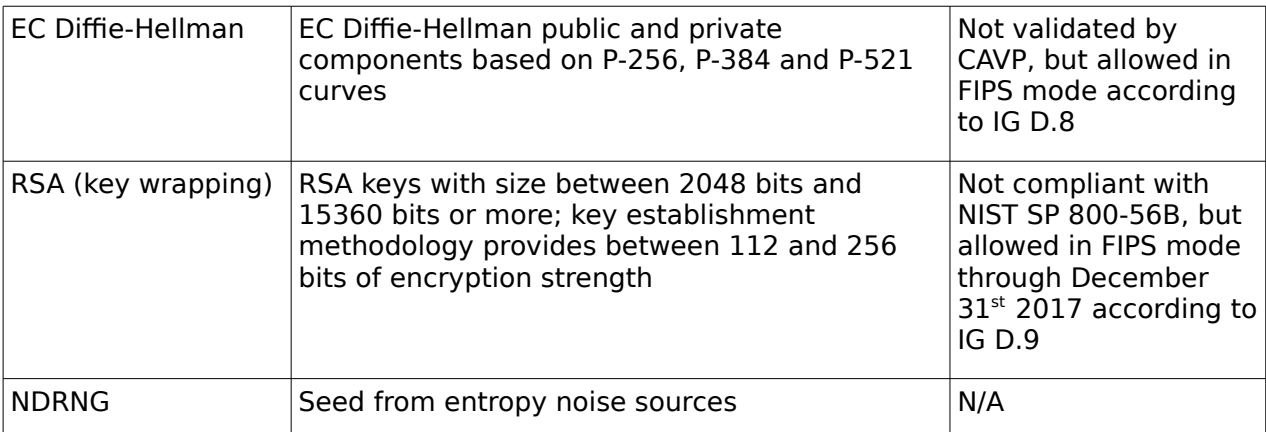

Table 6: Non-approved but allowed algorithms available in FIPS mode (provided by the bound NSS module)

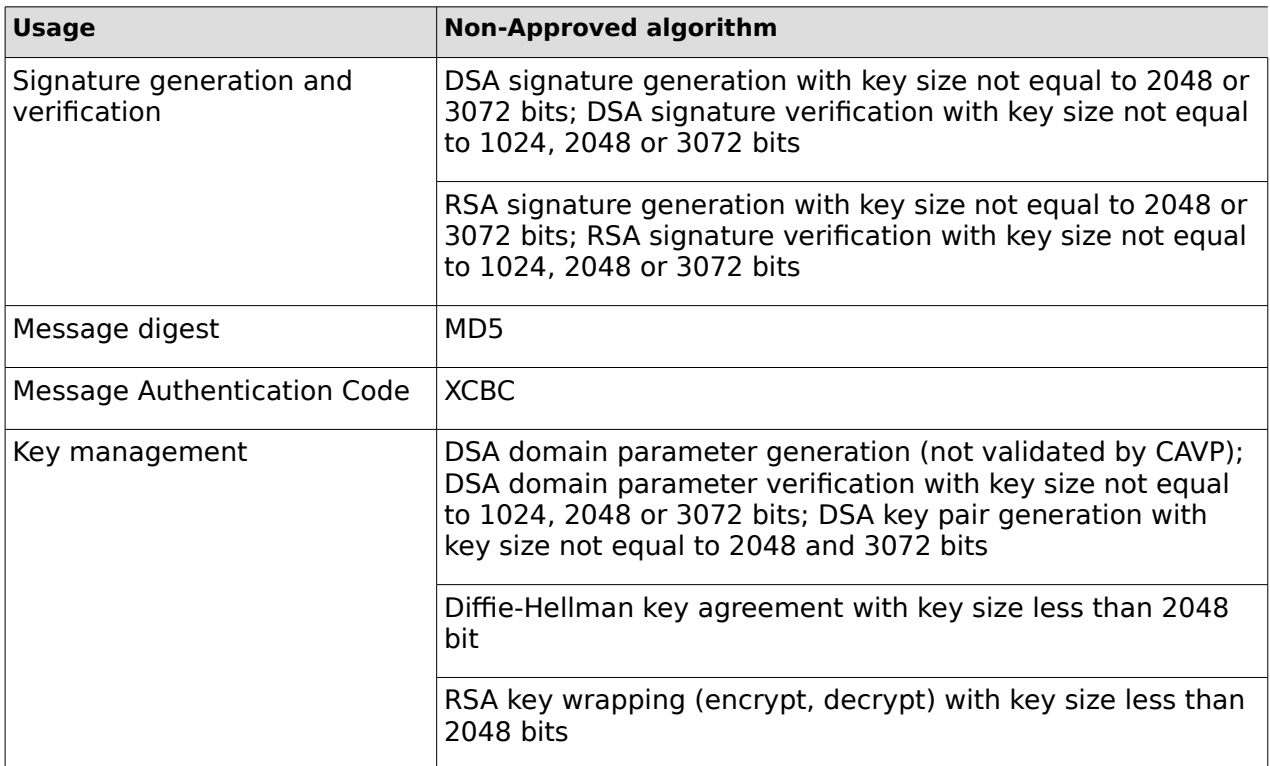

Table 7: Non-approved algorithms (provided by the bound NSS module)

Note: Only the SP 800-135 Key Derivation Function has been validated by CAVP.

#### <span id="page-9-0"></span>**4.3 Authentication**

The module is a Security Level 1 software-only cryptographic module and does not implement authentication. The role is implicitly assumed based on the service requested.

# <span id="page-10-0"></span>**5 Physical Security**

The module is comprised of software only and thus does not claim any physical security.

# <span id="page-11-0"></span>**6 Operational Environment**

This module operates in a modifiable operational environment per the FIPS 140-2 definition.

### **6.1 Applicability**

The module operates in a modifiable operational environment per FIPS 140-2 level 1 specifications. The module runs on a commercially available general-purpose operating system executing on the hardware specified in section 2.2.

The Red Hat Enterprise Linux operating system is used as the basis of other products which include but are not limited to:

- Red Hat Enterprise Linux Atomic Host
- Red Hat Virtualization (RHV)
- Red Hat OpenStack Platform
- OpenShift Container Platform
- Red Hat Gluster Storage
- Red Hat Ceph Storage
- Red Hat CloudForms
- Red Hat Satellite.

Compliance is maintained for these products whenever the binary is found unchanged.

The module operates in a modifiable operational environment per FIPS 140-2 level 1 specifications. The module runs on a commercially available general-purpose operating system executing on the hardware specified in section 1.1.

### **6.2 Policy**

The operating system is restricted to a single operator (concurrent operators are explicitly excluded). The application that request cryptographic services is the single user of the module, even when the application is serving multiple clients.

In FIPS Approved mode, the ptrace(2) system call, the debugger (gdb(1)), and strace(1) shall be not used.

# <span id="page-12-1"></span>**7 Cryptographic Key Management**

The application that uses the module is responsible for appropriate destruction and zeroization of the key material. The library provides functions for key allocation and destruction, which overwrites the memory that is occupied by the key information with "zeros" before it is deallocated.

#### <span id="page-12-0"></span>**7.1 Random Number Generation and CSPs management**

The module does not implement any random number generator nor provides key generation. The module only provides key derivation through the implementation of the SP 800-135 KDF.

The table below lists the CSPs/keys used by the module:

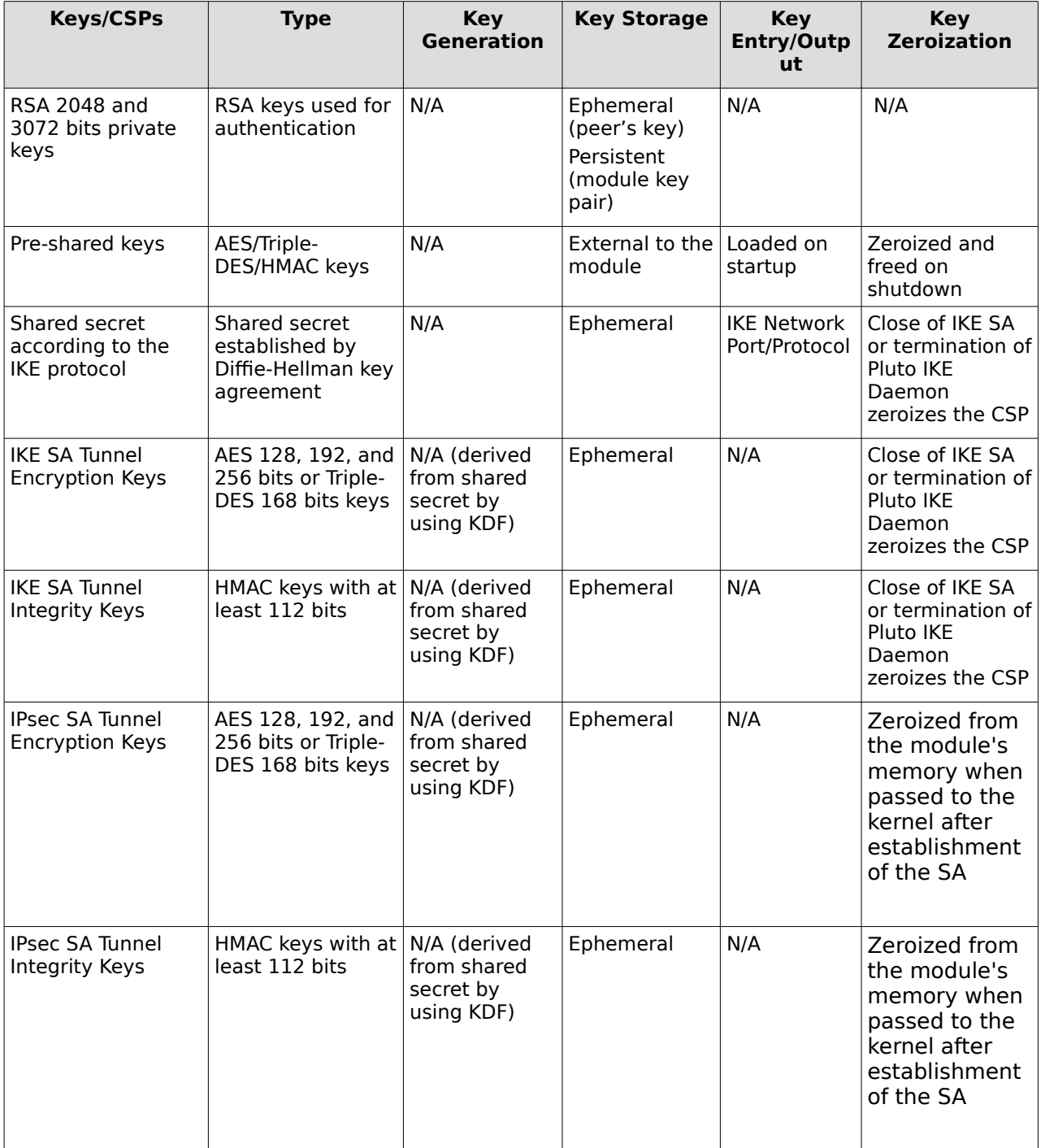

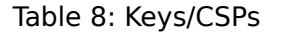

Notes:

The RSA private keys are encrypted by the NSS module. When an operation requires a private key, the first pointer or handle to the private key is obtained using the public key and CKA\_ID (key ID). Only during the operation, private keys are decrypted and the operation is performed. After the operation, the memory pointing to the private key is zeroized by the NSS module.

### <span id="page-13-1"></span>**7.2 Key / CSP Storage**

Public and private keys are provided to the module by the calling process, and are destroyed when released by the appropriate IKE Network Port/Protocol. The module does not perform persistent storage of keys.

### <span id="page-13-0"></span>**7.3 Key / CSP Zeroization**

For volatile memory, memset is included in deallocation operations. There are no restrictions when zeroizing any cryptographic keys and CSPs.

### <span id="page-14-0"></span>**8 Electromagnetic Interference/Electromagnetic Compatibility (EMI/EMC)**

MARKETING NAME.......................... PowerEdge R630 REGULATORY MODEL..................... E26S REGULATORY TYPE......................... E26S001 EFFECTIVE DATE............................. September 03, 2014 EMC EMISSIONS CLASS.................. Class A

# <span id="page-15-3"></span>**9 Self Tests**

### <span id="page-15-2"></span>**9.1 Power-Up Tests**

The module performs power-up tests at module initialization which includes the software integrity test to ensure that the module is not corrupted. The self-tests are triggered automatically without any user intervention.

While the module is performing the power-up tests, services are not available and input or output is not possible: the module is single-threaded and will not return to the calling application until the self-tests are completed successfully.

#### <span id="page-15-1"></span>**9.1.1 Integrity Tests**

The integrity check is performed by the fipscheck application using the HMAC-SHA-256 algorithm implemented by the OpenSSL module. The OpenSSL module computes an HMAC SHA-256 value for the fipscheck utility, as well as the /usr/libexec/ipsec/pluto binary implementing the IKE protocol.

The integrity verification is performed as follows:

The Libreswan application links with the library libfipscheck.so which is intended to execute fipscheck application to verify the integrity of the Libreswan application file using the HMAC-SHA-256. Upon calling the FIPSCHECK\_verify() function provided with libfipscheck.so, the fipscheck application is loaded and executed, and the following steps are performed:

- 1. fipscheck loads the OpenSSL module, which performs its own integrity check using the HMAC SHA-256 algorithm
- 2. fipscheck performs the integrity check of its own application file using the HMAC SHA-256 algorithm provided by the OpenSSL module
- 3. fipscheck automatically verifies the integrity of libfipscheck.so library before processing requests of calling applications
- 4. The fipscheck application performs the integrity check of the /usr/libexec/ipsec/pluto binary file as follows: the fipscheck application computes the HMAC SHA-256 checksum of the file from the command line and compares the computed value to the value stored inside the /usr/lib64/fipscheck/pluto.hmac checksum file. The fipscheck application returns the appropriate exit value based on the comparison result: zero if the checksum is OK, which is enforced by the libfipscheck.so library. Otherwise, an error code will be shown, which puts the module into the error state.
- 5. Libreswan also performs additional power-on self-tests that are not relevant to tis FIPS validation, which we document here for completeness: Libreswan performs a few more algorithm checks during power-on. These tests mostly come from RFC test vectors and from NIST test vectors. For example, AES-CBC and AES-GCM are tested during power-on with a KAT. Note that the NSS bound module already performs these tests when it powers-on, so these tests are redundant for the purpose of this FIPS validation.

If any of the above steps fails, an error code (a non-zero value) will be returned and the module enters the error state. In Error state, all output is inhibited and no cryptographic operation is allowed. The Module needs to be reinitialized in order to recover from the Error state.

The power-up self tests can be performed on demand by reinitializing the Module.

#### <span id="page-15-0"></span>**9.1.2 Cryptographic Algorithm Tests**

The power-up self tests for the SP 800-135 KDF are covered by the CAVP certificate received for this algorithm documented in [Table 5: Services available in FIPS mode.](#page-8-0)

All other cryptographic algorithm self-tests are implemented in the NSS bound module. If any of the self-tests fail, Libreswan enters the Error state. In the Error state, all outputs are inhibited and no cryptographic operation is allowed.

## <span id="page-17-1"></span>**10 Guidance**

The following guidance items are to be used for assistance in maintaining the module's validated status while in use.

#### <span id="page-17-0"></span>**10.1 Crypto Officer Guidance**

NOTE: All cryptographic functions for the Red Hat Enterprise Linux Libreswan Cryptographic Module will be provided by a copy of a FIPS 140-2 validated version of the NSS module. The OpenSSL module is used to perform integrity verification.

- Configure Pluto as specified in ipsec.conf(5), and ipsec.secrets(5) man pages, as well as the file README.nss provided by the RPM package: libreswan-3.23-5.el7\_5.
- To start and stop the module, use the (service ipsec) command.
- ikelifetime should not be larger than 1 hour.
- salifetime should not be larger than 1 hour.
- Galois Counter Mode (GCM) and Counter with Cipher Block Chaining Message Authentication Code (CCM) should be used with their full tag lengths.
- Aggressive mode should not be used.
- Stopping the module will zeroize the ephemeral CSPs and keys.
- To check FIPS 140-2 module status, use:
	- # ipsec status | grep fips 000 fips mode=disabled;

Note: do not use  $#$  ipsec barf for checking the FIPS status of the module

- The version of the RPM containing the validated module is stated in section 2.1 above. The integrity of the RPM is automatically verified during the installation and the Crypto officer shall not install the RPM file if the RPM tool indicates an integrity error.
- When zeroizing the module, the crypto officer is responsible for using a FIPS140-2 approved mechanism to clear the keys written on disk.
- The database for the cryptographic keys used by the Pluto Daemon must be initialized after it has been created as documented in the README.nss documentation with the following command, assuming that the database is stored in the directory /etc/ipsec.d/
	- modutil -fips true -dbdir /etc/ipsec.d

NOTE: Encryption and decryption of data is done implicitly when the Pluto is asked to set up a new Security Association.

For proper operation of the in-module integrity verification, the prelink has to be disabled. For this purpore, Libreswan installs a libreswan-prelink.conf file in %

{\_sysconfdir}/prelink.conf.d/ that instructs prelink to skip /usr/libexec/ipsec.

To bring the module into FIPS mode, perform the following:

1. Install the dracut-fips package:

# yum install dracut-fips

2. Recreate the INITRAMFS image (note: this step only regenerates the initrd file for the currently running kernel):

# dracut -f

After regenerating the initrd, the crypto officer must check and append, if necessary, the following string to the kernel command line by changing the setting in the boot loader:

fips=1

If /boot or /boot/efi resides on a separate partition, the kernel parameter boot=<partition of /boot or /boot/efi> must be supplied. The partition can be identified with the command

"df /boot"

or

"df /boot/efi"

respectively. For example:

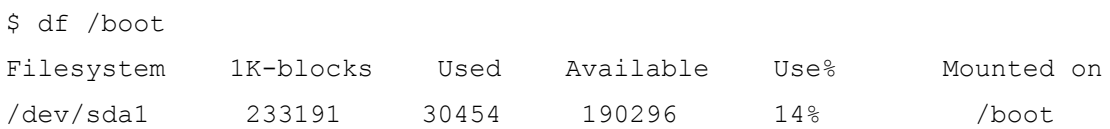

The partition of /boot is located on /dev/sda1 in this example. Therefore, the following string needs to be appended to the kernel command line:

"boot=/dev/sda1"

This operation ensures proper operation in the Approved mode. If the flag in /proc/sys/crypto/fips\_enabled is different than 1, the operation of the machine must be halted, the flag must be set to 1, and the machine must be rebooted. The module must not operate if the flag is set incorrectly, i.e., different than 1.

Reboot to apply these settings.

#### <span id="page-18-2"></span>**10.1.1 Configuration Changes and FIPS Approved Mode**

Use caution whenever making configuration changes that could potentially prevent access to the /proc/sys/crypto/fips\_enabled flag (fips=1) in the file/proc. If the module does not detect this flag during initialization, it does not enable the FIPS approved mode.

All user space modules depend on this file for transitioning into FIPS approved mode.

### <span id="page-18-1"></span>**10.2 User Guidance**

There is no User Guidance as the user role is assumed by the underlying server application that makes calls to the module on behalf of one or more external clients.

### <span id="page-18-0"></span>**10.3 Handling Self-Test Errors**

OpenSSL and NSS self-test failures and Libreswan power-up self-tests may prevent Libreswan from operating. See the Guidance section in the OpenSSL and NSS Security Policies for instructions on handling OpenSSL or NSS self test failures.

Power-up self-test errors are non-fatal errors that transition the module into an error state. The application must be restarted or reinstalled to recover from these errors. Libreswan outputs NSS error codes that can be used to determine the cause of the errors. In the case of integrity test failure, Libreswan enters an error state and outputs the following error:

#### FIPS integrity verification test failed.

The only recovery from this type of failure is to reinstall the Libreswan module. If you downloaded the software, verify the package hash to confirm a proper download.

## **Appendix A Glossary and Abbreviations**

<span id="page-19-0"></span>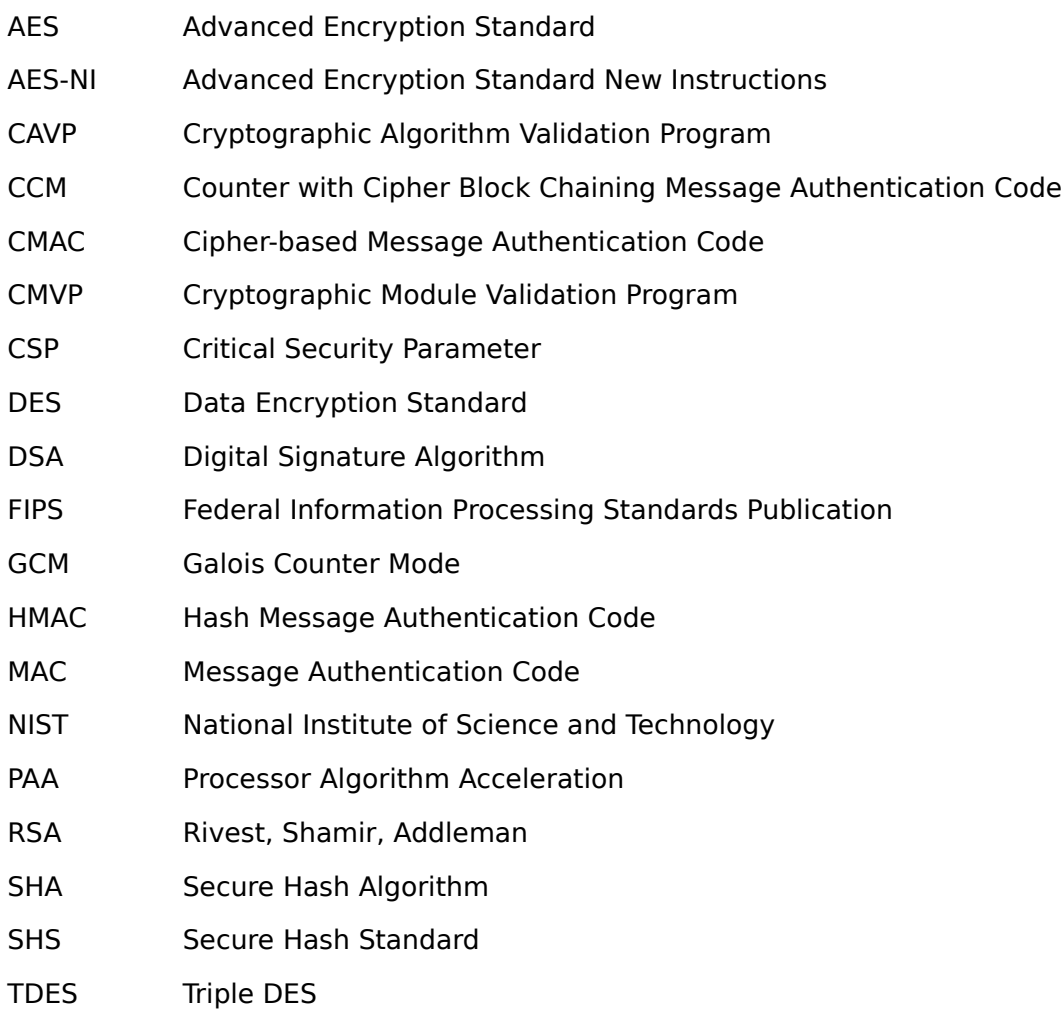

## <span id="page-20-0"></span>**Appendix B References**

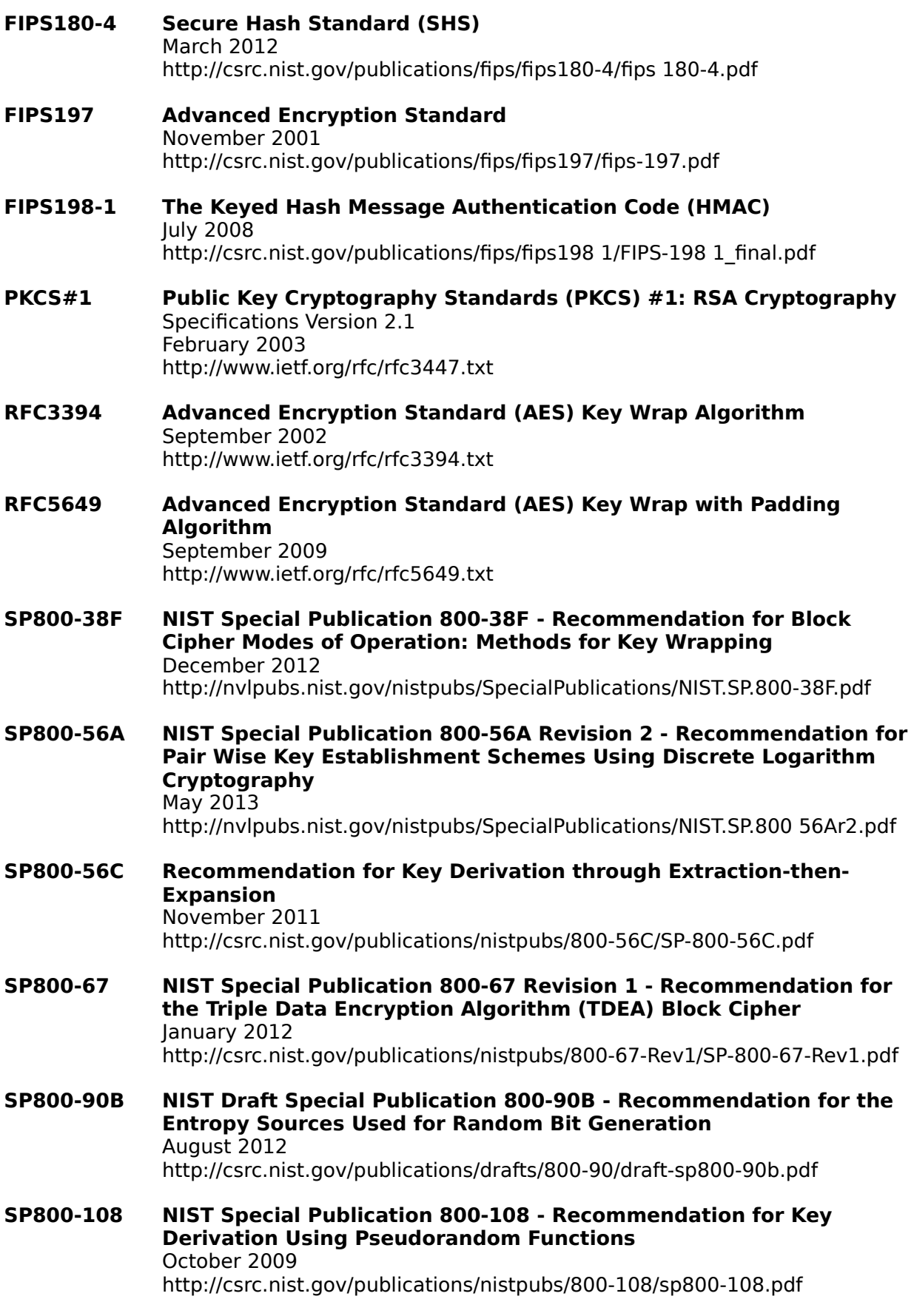

#### **SP800-131A NIST Special Publication 800-131A - Transitions: Recommendation for Transitioning the Use of Cryptographic Algorithms and Key Lengths**  January 2011

http://csrc.nist.gov/publications/nistpubs/800-131A/sp800-131A.pdf